Version: 9847

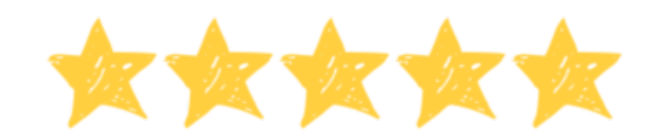

## **Vejledning til underviseren**

Du har hentet en opgave fra matematiksiden.dk. Den opgave du står med, ligger i mange versioner på hjemmesiden. Derfor er det vigtigt, at du gemmer facitlisten til din version. Du kan se nummeret på din version oppe i højre hjørne. Det betyder, at du efterfølgende ikke kan hente facitlisten på matematiksiden.dk. Det betyder også, at du kan gentage opgaven så mange gange du vil, da det er nye opgaver, hver gang du henter en ny version.

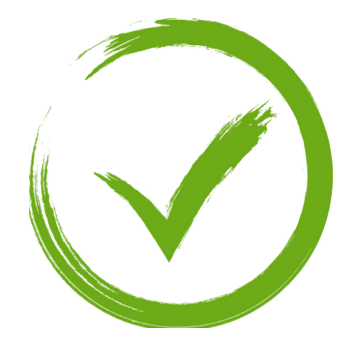

## **Opgaven**

Opgaven består af 100 blandede opgaver fra 10 tabellen. Der er lagt op til, at eleverne tager tid på deres arbejde og noterer antal rigtige. Næste gang eleverne tager samme opgave, kan de sammenligne deres egne resultater.

Version: 9847

Dit navn:

10 tabellen  $10 \cdot 7 =$  |  $10 \cdot 10 =$  |  $10 \cdot 5 =$  |  $10 \cdot 0 =$  |  $10 \cdot 3 =$  $10 \cdot 3 =$  |  $10 \cdot 7 =$  |  $10 \cdot 4 =$  |  $10 \cdot 4 =$  |  $10 \cdot 9 =$  $10 \cdot 4 =$  10  $\cdot 4 =$  10  $\cdot 4 =$  10  $\cdot 4 =$  10  $\cdot 4 =$  10  $\cdot 6 =$  10  $\cdot 9 =$  $10 \cdot 2 =$  |  $10 \cdot 1 =$  |  $10 \cdot 10 =$  |  $10 \cdot 10 =$  |  $10 \cdot 3 =$  |  $10 \cdot 0 =$  $10 \cdot 8 =$  |  $10 \cdot 1 =$  |  $10 \cdot 2 =$  |  $10 \cdot 4 =$  |  $10 \cdot 5 =$  $10 \cdot 0 =$  10 • 5 = 10 • 8 = 10 • 8 = 10 • 10 = 10 • 10 = 10 • 10 =  $10 \cdot 0 =$  10 • 9 = 10 • 0 = 10 • 0 = 10 • 1 = 10 • 5 =  $10 \cdot 6 =$  10  $\cdot 9 =$  10  $\cdot 9 =$  10  $\cdot 0 =$  10  $\cdot 0 =$  10  $\cdot 0 =$  10  $\cdot 2 =$  $10 \cdot 3 =$  10  $\cdot 0 =$  10  $\cdot 0 =$  10  $\cdot 3 =$  10  $\cdot 7 =$  10  $\cdot 7 =$  10  $\cdot 9 =$  $10 \cdot 9 =$  10 • 2 = 10 • 0 = 10 • 0 = 10 • 9 = 10 • 7 =  $10 \cdot 7 =$  10 • 5 = 10 • 4 = 10 • 4 = 10 • 5 = 10 • 0 =  $10 \cdot 10 =$  10 • 5 = 10 • 4 = 10 • 4 = 10 • 2 = 10 • 10 =  $10 \cdot 5 =$  |  $10 \cdot 5 =$  |  $10 \cdot 2 =$  |  $10 \cdot 4 =$  |  $10 \cdot 10 =$  $10 \cdot 9 =$  10 • 1 = 10 • 1 = 10 • 2 = 10 • 8 = 10 • 1 =  $10 \cdot 8 =$  10 • 10 = 10 • 10 = 10 • 5 = 10 • 5 = 10 • 0 =  $10 \cdot 4 =$  10  $\cdot 9 =$  10  $\cdot 1 =$  10  $\cdot 1 =$  10  $\cdot 6 =$  10  $\cdot 0 =$  $10 \cdot 10 =$  10 • 5 = 10 • 5 = 10 • 5 = 10 • 5 = 10 • 6 =  $10 \cdot 1 =$  10 • 9 = 10 • 1 = 10 • 1 = 10 • 6 = 10 • 7 =  $10 \cdot 0 =$  10 • 2 = 10 • 0 = 10 • 9 = 10 • 10 • 1 = 10 • 0 =  $10 \cdot 6 =$  10 • 1 = 10 • 1 = 10 • 0 = 10 • 7 = 10 • 7 = 10 • 9 = Din tid: Antal rigtige:

> Copyright matematiksiden.dk Eksemplarfremstilling elektronisk eller papirkopier/prints til undervisningsbrug er tilladt med en aftale med Copydan Tekst & Node

Version: 9847

## 10 Tabellen - Facitliste

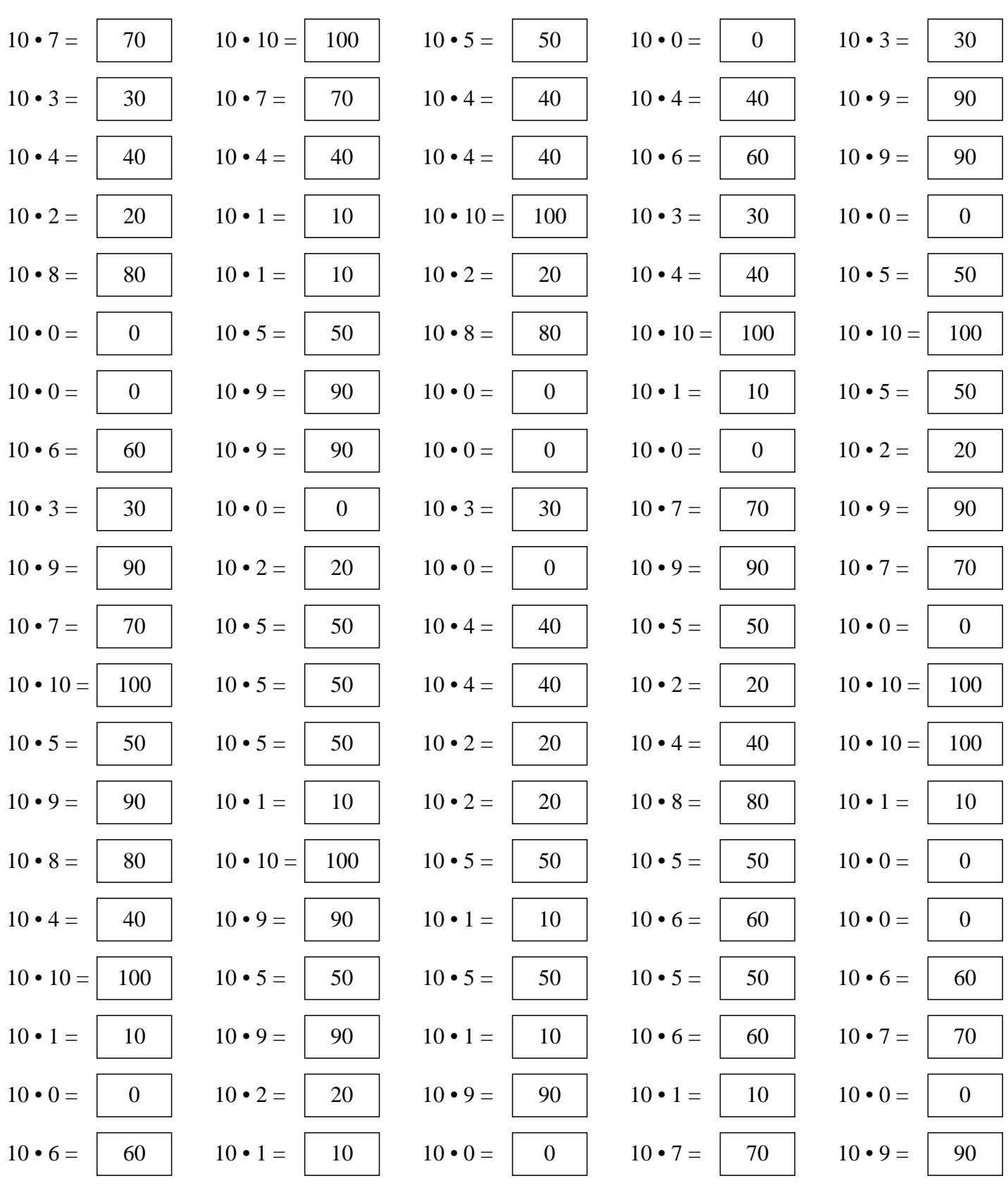

Copyright matematiksiden.dk Eksemplarfremstilling elektronisk eller papirkopier/prints til undervisningsbrug er tilladt med en aftale med Copydan Tekst & Node